**XBeach, version 1.23.5527, codename 'XBeach X' final release** Release date: Friday, November 9<sup>th</sup>, 2018

These release notes specify the changes with respect to the previous XBeach release; the 1.23.5387, codename 'King's Day' (2015). XBeach X is named in honor of the 10<sup>th</sup> anniversary of the first presentation of the code at the 10<sup>th</sup> International Workshop on Wave Hindcasting and Forecasting and Coastal Hazard Symposium in Hawaii, on November 11, 2007. Thanks to all users for testing the beta version of XBeach X and giving us feedback!

The new release includes:

**New physical formulations**

- · XBeach-G: gravel morphodynamics and groundwater (keyword useXBeachGSettings=1)
- o [https://xbeach.readthedocs.io/en/latest/xbeach\\_manual.html#gravel-xbeach-g](https://xbeach.readthedocs.io/en/latest/xbeach_manual.html#gravel-xbeach-g) · Bermslope effects (keyword: bermslope = desired slope)
	- o [http://xbeach.readthedocs.io/en/latest/xbeach\\_manual.html#bed-slope-effect](http://xbeach.readthedocs.io/en/latest/xbeach_manual.html#bed-slope-effect)
- · Sediment transport with Van Rijn (1993) (keyword: form = vanrijn1993).
	- o Van Rijn (1993) is more sensitive for variations in grain size (D50).
		- o [https://xbeach.readthedocs.io/en/latest/xbeach\\_manual.html#van-rijn-1993](https://xbeach.readthedocs.io/en/latest/xbeach_manual.html#van-rijn-1993)

**Modifications physical formulations**

- · Updated default settings. See the next page for the main differences in default settings.
- · Spatially-varying bed friction input (keyword: bedfriction)
	- o Consistent formulation of bed friction. Old options cf and Chezy are deleted. Always use keyword: bedfriction for the bed friction formulation (e.g. cf, Manning, Chezy) and use keyword: bedfriccoef for the coefficient (e.g. 55).
- Improved description of wave-current interaction (keyword: wci = 1).
- Added an in-canopy flow model for vegetation (keyword: porcanflow = 1).
- · Added dynamic updating of roughness field based on erosion and sediment of vegetation layers (keyword: dynamrough).
- · Added additional sensitivity to D50, similar to DUROS-TA (keyword: alfaD50).

**Boundary conditions**

- · New "wbctype" boundary conditions and "wavemodel".
	- o Use wavemodel to define if you are running the model in stationary, surfbeat or non-hydrostatic mode.
	- o Use wbctype to define the wave boundary condition type you would like to use (e.g. swan or jons\_table).
	- o See on the next page a conversion table. The table is coloured coded with green supported functionality and red not-supported functionality. In each cell the old way of describing wave boundary conditions is added.
- · Prescribed non-hydrostatic velocities in u and v direction .
- · Prescribed second-layer non-hydrostatic velocities (keyword: nonhq3d=1).
	- o The added value of a non-hydrostatic simulation with a second-layer is related to better dispersion properties.
- · Improved second-order effect by using a new formulation for the interaction coefficient.
- Added multi-model spectra.
	- $\circ$  Add nmodal = 2 (or more) and specify the other parametric parameters.
- · Added support for TMA spectra.
	- $\circ$  Add tma = 1 in your parametric wave boundary file.

**Numerical modifications**

- · Implemented Warming and Beam (1979) numerical scheme.
	- o Warming and Beam is superior compared to a second-order upwind scheme (scheme = upwind\_2) and is therefore now used as a default option.

**Skillbed**

- · Added laboratory cases with vegetation to test XBeach-VEG.
- · Add gravel cases to test XBeach\_G formulations.

## **Manual**

- · Updated, online version describing the new functionalities.
- · Added links to BMI examples in XBeach docs.
- · Updated tutorial.

## **Bug fixes**

- · Boundary condition "water levels" have been removed.
- · Improved the parallelization (MPI) including issues regarding XBeach-VEG and MPI.
- · Improved the stationary model for refraction and surfbeat based on mean direction  $(keyword: single\_dir = 1).$
- · Numerous small bug fixes.

**List of revised default values**

- · XBeach will not give warnings for large thetamin, thetamax or dtheta values
	- o A range of -360 degrees and + 360 for thetamin/thetamax are now used.
	- o dtheta can be up to 180 degrees (used for single\_dir simulations)
- · For wavebreaking, a gammax of 0.6 for stationary simulations and 2.0 for surfbeat simulations are now used by default. This was for both wavemodels gammax = 2.
- · A maximum breakerdelay of 3.0 is now the advised maximum value.
- For wavemodel = nonh, XBeach automatically turns of the short wave action balance (swave =0), creates a non-hydrostatic spectrum (nonhspectrum = 1) and uses second-order effects (keyword: secorder)
- For nhbreaker = 1 and = 2, the maxbrsteep is decreased for 0.6 to 0.4. For nhbreaker = 3, the maxbrsteep is still 0.6.
- · Maximum output time steps is now related to the tstop and tstart.
- · The default numerical scheme changed from upwind\_2 to warmbeam.
- The default maximum error (keyword: maxerror) of the stationary wave solver varies now between 1) wavemodel = stationary and 2) wavemodel = surfbeat with single\_dir. Respectively, the default maxerror is 0.005 and 0.0005 and scales with the deptscale.
- · For gravel simulations (keword: useXBeachGSettings) different default settings are used than for other simulations (e.g. different D50).

## **Spectral boundary conditions**

For example: in previous versions of XBeach you could launch a surfbeat simulation forced with a SWAN \*sp2-file via instat = swan. Since the XBeach X release you can do this via wavemodel = surfbeat and wbctype = swan.

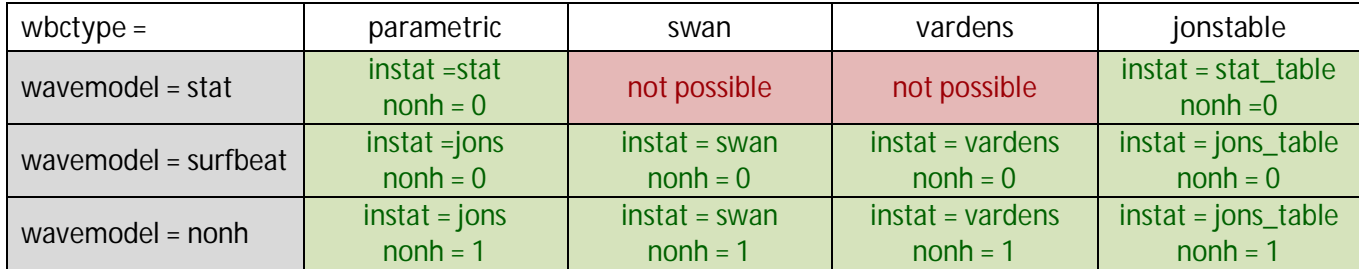

**Other type boundary conditions**

For example: in previous versions of XBeach you could launch a nonh simulation with ts\_nonh time series via instat = ts\_nonh. Since the XBeach X release you can do this via wavemodel = nonh and wbctype = ts\_nonh.

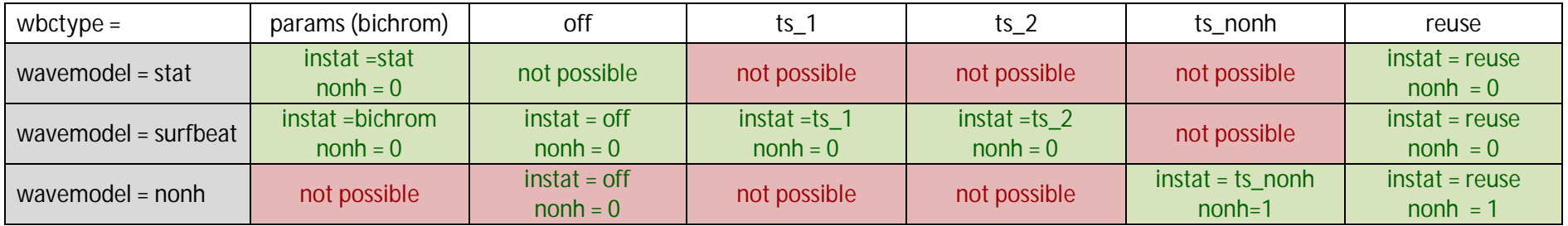